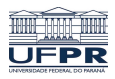

Universidade Federal do Paraná

Laboratório de Estatística e Geoinformação - LEG

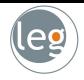

# Métodos baseados em árvores

Profs.: Eduardo Vargas Ferreira Walmes Marques Zeviani

# Introdução

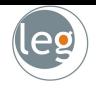

- · Nesta seção vamos descrever os métodos baseados em árvores no contexto de regressão e classificação;
- Estes envolvem estratificação ou segmentação do espaço de predição em regiões simples;
- Árvore de decisão é o conjunto de regras que regem as separação do espaço;

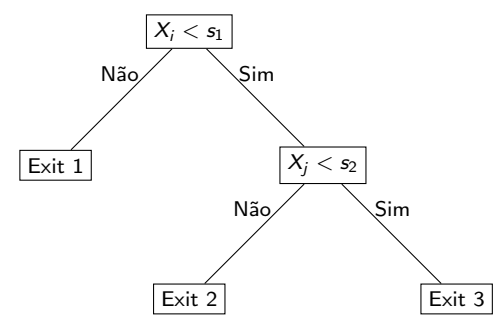

# Prós e contras das Árvores de decisão

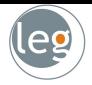

 $\sqrt{\ }$  Podem ser aplicadas em problemas de regressão e classificação;

 $\sqrt{\ }$  Não precisa de variáveis dummy para lidar com preditores qualitativos;

 $\sqrt{\phantom{a}}$  Não temos equações (a árvore é o próprio modelo), tornando-o atrativo, especialmente, para não estatísticos. Simples e úteis para interpretação.

 $\chi$  São mais simples do que deveria ser. Por esse motivo, em termos de predição, não são competitivos com outras abordagens de aprendizado supervisionado;

 $\sqrt{\phantom{a}}$  Mas, serve de base para outros métodos, como **Bagging, Random Forests** e Boosting;

Observação: ao combinar um grande número de árvores, pode resultar em melhorias na predição, à custa da perda da interpretabilidade!

## Exemplo: Hitters data set - Baseball salary

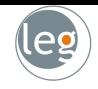

- Queremos prever o salário dos jogadores (Salary) baseado no tempo em que está na *major leagues* (Years) e número de acertos no ano (Hits);
- Os salários mais baixos são codificados pelas cores azul e verde, e mais altos pelas cores amarelo e vermelho;
- Como podemos estratificar estes dados?

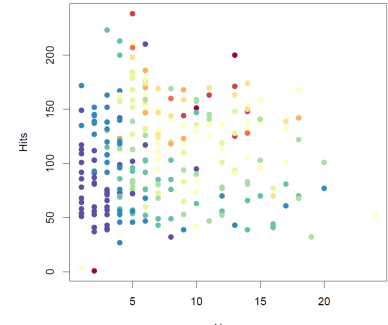

### Exemplo: Hitters data set - Baseball salary

- No topo temos todos os dados; • Years  $<$  4.5 representa a primeira partição; • O comprimento de cada ramo representa o decréscimo na SQRes; • Por isso, temos "braços" cada vez menores; • Ao final, chega-se em três caixas: salário baixo, médio e alto;  $\text{Years}_1 < 4.5$ Hits  $<$  117.5 5.11 6.00 6.74
	- Note que Hits foi importante para determinar o salário médio de jogadores com mais de 4.5 anos na major leagues;

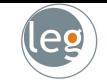

### Interpretação dos resultados

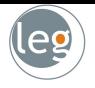

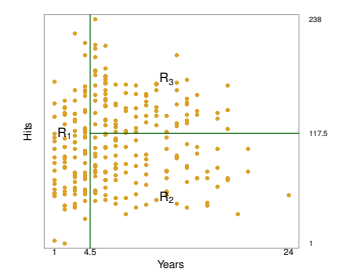

$$
R_1 = \{X | \text{Years} < 4.5\}
$$

$$
R_2 = \{X | \text{Years} \geq 4.5, \text{Hits} < 117.5\}
$$

$$
R_3 = \{X | \text{Years} \geq 4.5, \text{Hits} \geq 117.5\}
$$

- Years é o fator mais importante para determinar Salary;
- Dado que o jogador tem pouca experiência, o número de Hits no ano anterior não parece influenciar no salário;
- Mas, entre os jogadores que estão na major leagues por mais de 4.5 anos, o número de Hits afeta positivamente no salário;
- Certamente, esta abordagem é uma simplificação exagerada dos modelos de regressão. Todavia, é fácil de exibir, interpretar e explicar;

# Como o algoritmo funciona?

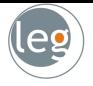

- A construção da árvore de decisão é composta por dois passos:
	- Dividimos o espaço dos preditores  $X_1, X_2, \ldots, X_p$  em J regiões distintas,  $R_1, R_2, \ldots, R_J$ ;
	- 2) Para cada observação que caia na região  $R_i$  fazemos a predição, que  $\acute{\text{e}}$  a resposta média para as observações de treino em  $R_i$ .
- P. ex., suponha que no Passo 1 obtemos duas regiões,  $R_1$  e  $R_2$ , e a resposta média da região 1 é 10, enquanto da região 2 é 20;
- Assim, dada uma observação  $X = x$ , se  $x \in R_1$  prevemos o valor como 10, caso contrário como 20;
- Mas, como construir as regiões  $R_1, \ldots, R_J$ ?

# Como o algoritmo funciona?

- Em teoria, as regiões podem ter qualquer forma;
- Todavia, escolhemos dividir o espaço dos preditores em retângulos (por simplicidade e facilidade de interpretação);
- O objetivo é encontrar os retângulos  $R_1, \ldots, R_J$  que minimiza a:

$$
SQRes = \sum_{j=1}^J \sum_{i \in R_j} (y_i - \hat{y}_{R_j})^2,
$$

em que  $\hat{y}_{R_j}$  é a resposta média das observações de treino dentro do j-ésimo retângulo.

- Infelizmente, é computacionalmente inviável considerar toda possível partição do espaço em  $J$  retângulos;
- Por esta razão, utilizamos a abordagem da divisão binária recursiva (top-down approach).

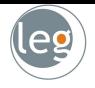

# Divisão binária recursiva

- 
- Primeiro, para todos os preditores  $X_1, \ldots, X_p$  e todos os possíveis valores do ponto de corte, s, calculamos a SQRes;
- Em seguida, selecionamos  $X_i$  e o ponto de corte tal que a árvore resulte na menor SQRes. Ou seja, dada as regiões

$$
R_1(j,s) = \{X | X_j < s\} \text{ e } R_2(j,s) = \{X | X_j \geq s\},
$$

procuramos o valor de  $j$  e s que minimize a equação

$$
\textit{SQRes} = \sum_{i:x_i \in R_1(j,s)} (y_i - \hat{y}_{R_1})^2 + \sum_{i:x_i \in R_2(j,s)} (y_i - \hat{y}_{R_2})^2,
$$

- Repetimos o processo agora com a partição dos dados;
- · Paramos quando algum critério seja alcançado (p. ex., até que nenhuma região tenha mais de 5 observações.

## Exemplo simulado

 $\frac{1}{R_1}$ 

 $R_2$ 

 $\overline{R}$ 

 $R_4$ 

 $X_2 \leq t_4$ 

 $R_{5-}$ 

 $X_2$ 

 $X_1$ 

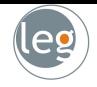

• Abaixo um exemplo com cinco regiões. Note que o gráfico superior esquerdo não resulta em uma divisão binária recursiva.

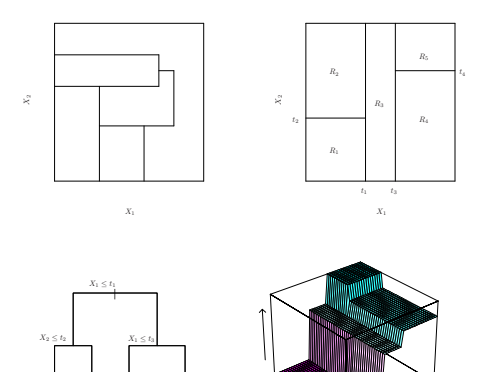

10

## Podando a árvore

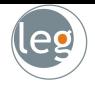

- Se o modelo se adaptar muito aos dados (overfit), o processo anterior pode produzir boas predições no treino, e um mau desempenho no teste;
- Sendo assim, árvores menores (com menos regiões), embora apresente maior viés, conduz à menor variabilidade e melhor interpretação;
- O processo de **poda da árvore** é semelhante ao Lasso, i.e., continuamos a penalizar o modelo pela sua complexidade;
- Se antes buscávamos  $\beta$ 's pequenos para evitar o overfit, agora penalizamos pelo número de regiões;
- A estratégia é, a partir de uma grande árvore  $T_0$ , podá-la até obter uma subárvore ótima
- Poderíamos decidir sobre a melhor através da validação cruzada. Todavia, pela quantidade de possíveis subárvores, isto é muito custoso;
- Utilizamos para isto o Cost complexity pruning.

# Cost complexity pruning

- Considere uma sequência de árvores indexadas pelo parâmetro  $\lambda$ ;
- Para cada valor de  $\lambda$ , temos uma subárvore  $T \subset T_0$ , tal que

$$
SQRes_{\lambda} = \sum_{m=1}^{|T|} \sum_{i: x_i \in R_m} (y_i - \hat{y}_{R_m})^2 + \lambda |T|
$$

seja o menor possível.

- $\star$  | T | indica o número de **terminal nodes** da árvore T;
- $\star$  R<sub>m</sub> é o retângulo correspondente ao *m*-ésimo terminal node;
- $\star$   $\hat{y}_{R_m}$  é a média das observações dos dados de treino em  $R_m$ .
- Selecionamos o valor ótimo,  $\hat{\lambda}$ , através de validação. Em seguida, obtemos a subárvore utilizando  $\hat{\lambda}$ ;
- Quando  $\lambda = 0$ , a subárvore T é simplemente  $T_0$  (a equação mede somente o erro de treinamento).

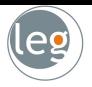

7.289

6.459

## Continuação do exemplo do Baseball

- Dividimos as 263 observações em treinamento (132) e teste (131);
- Construímos uma grande árvore nos dados de treino; • A figura ao lado refere-se à árvore sem poda; • Variando  $\lambda$  temos diferentes subárvores: • E com a validação cruzada  $(6 - fold)$  encontramos  $\hat{\lambda}$ ; • Escolhemos  $6 - fold$  por ser múltiplo de 132; Years,  $< 4.5$  $RBI = 60.5$ Putouts < 82 Years  $< 3.5$ Years  $<$  3.5 Hits < 117.5 Walks < 43.5  $.47.5$ Walks < 52.5 RBI < 80.5 Years  $< 6.5$ 5.487 4.622 5.394 6.407 6.549

6.015 5.571

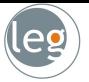

### Continuação do exemplo do Baseball

• O erro mínimo na validação cruzada ocorre na árvore de tamanho 3.

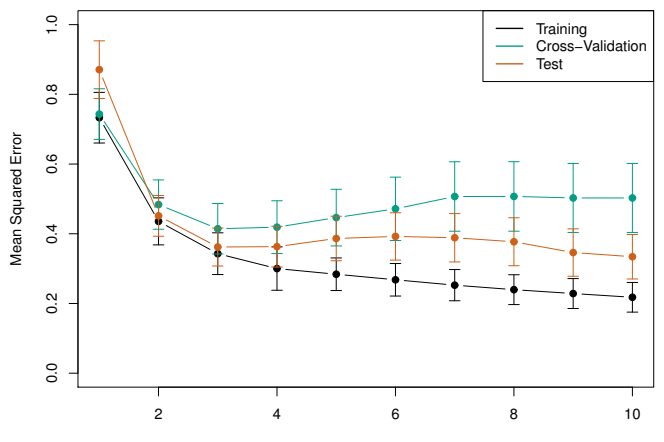

Tree Size

# Árvores de classificação

- 
- O processo é similar à árvore de regressão, exceto pela resposta que é qualitativa;
- Agora, tentamos prever a pertinência das observações nas classes;
- Tal como árvore de regressão, utilizamos divisões binárias para crescer nossa árvore;
- Mas, o critério não é mais a soma de quadrados dos resíduos e sim o Gini index que mede a variância total entre as classes

$$
G=\sum_{k=1}^{\mathsf{K}}\hat{\rho}_{mk}(1-\hat{\rho}_{mk}).
$$

• E o cross-entropy, dado por

$$
D=-\sum_{k=1}^K\hat\rho_{mk}\log(\hat\rho_{mk}).
$$

• Buscamos valores baixos destas quantidades;

#### Exemplo: heart disease - HD

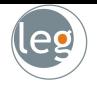

- Os dados contêm o diagnóstico de 303 pacientes com dores no peito:
	- $\star$  Yes: indica a presença de doença cardíaca;
	- $\star$  No: indica ausência de doença cardíaca;
- Os dados apresentam 13 preditores incluindo Age, Sex, Chol (medida de colesterol), e outras medidas de funções cardíacas e pulmonar;

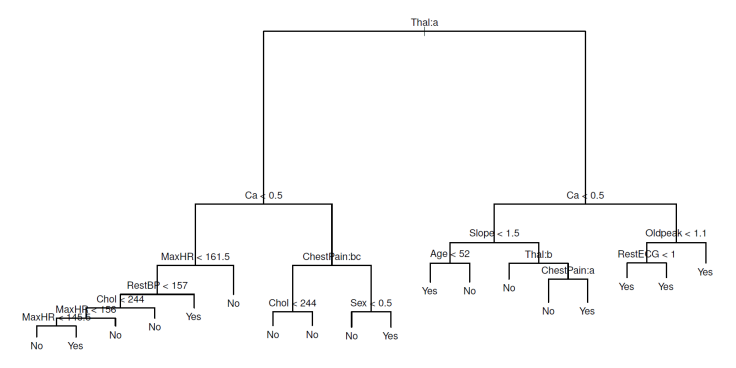

### Exemplo: heart disease - HD

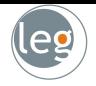

Após validação cruzada chegamos na árvore com seis terminal nodes;

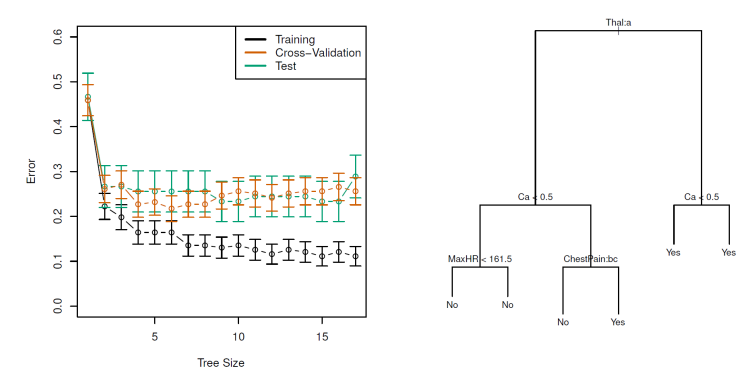

- Note que, em MaxHR temos duas respostas No. Isto se deve a um dos nós ser "puro" e o outro ser majoritariamente No.
- Por que "nó puro" é importante? Se tivermos uma observação no teste que pertença a este grupo, estaremos certo da resposta;

# Arvores versus modelos lineares ´

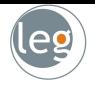

- Se a relação entre as características e resposta é bem aproximada por um modelo linear,  $f(X) = \beta_0 + \sum_{j=1}^p X_j \beta_j$  fará um bom trabalho;
- Se em vez disso, temos uma relação não linear e complexa, métodos baseado em árvores se sairá melhor;

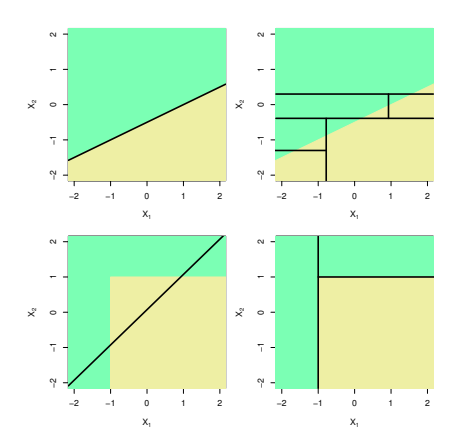

No exemplo, as cores representam a verdadeira relação das respostas;

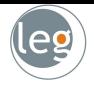

# Ensembles

# Bagging

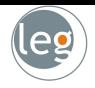

- · Como já vimos, o método de **bootstrap** é uma poderosa ideia para reamostragem;
- Ele é usado em muitas situações nas quais é difícil (ou mesmo impossível) calcular diretamente o desvio-padrão da quantidade de interesse;
- Agora, vamos estudar sua utilidade em um contexto completamente diferente: para aprimorar os métodos de árvores de decisão;
- Relembre que um conjunto de *n* observações independentes  $Z_1, \ldots, Z_n$ , cada uma com variância  $\sigma^2$ , a variância de  $\bar{Z}$  será dada por  $\sigma^2/n$ ;
- I.e., tomar a média das observações reduz a variância. Evidentemente, isto não é prático, pois não temos acesso a múltiplos dados de treino;
- Mas, podemos gerar repetidas amostras de treino utilizando o bootstrap!

# Bagging

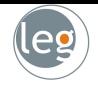

- Geramos B conjuntos de observações (bootstrapped). Treinamos o modelo a fim de obter a predição no ponto  $x$ ;
- Em seguida, calculamos a média das predições (chamamos de **bagging**):

$$
\hat{h}_{\text{bag}}(x) = \frac{1}{B} \sum_{b=1}^{B} \hat{h}^{b}(x).
$$

• Essa abordagem se aplica à árvore de regressão. Para classificação, escolhe-se a classe pela maioria dos votos.

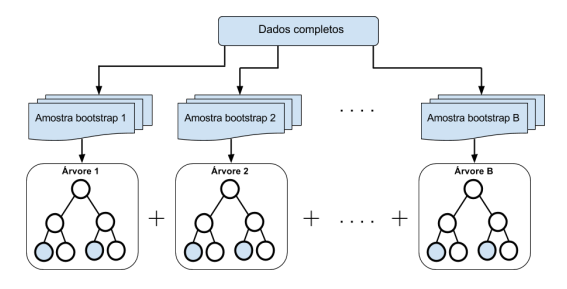

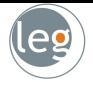

- Utilizando o modelo bagged, podemos estimar o erro do teste de uma forma bastante simples;
- Sabemos que árvores são ajustadas para todos os subconjuntos bootstrapped. E cada uma utiliza cerca de  $2/3$  das observações;
- Sendo assim, temos  $1/3$  de observações (em média) que não participa do ajuste do b-ésimo modelo. Estas são as **observações out-of-bag (OOB)**;
- · Podemos prever a *i-ésima observação utilizando as árvores nas quais a* observação é OOB. Isso resultará em torno de  $B/3$  previsões;
- Esta abordagem é essencialmente a validação cruzada leave-one-out quando  $B$  é grande.

### Random Forests

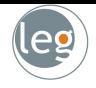

- Como já vimos, as amostras bootstrap são muito correlacionadas, e o bagging herda esta deficiência (árvores correlacionadas);
- · Random forests fornece uma melhora em relação a este fato:
	- $\star$  Como em Bagging, construímos as regras de decisão baseadas nas amostras bootstrapped;
	- $\star$  Entretanto, para cada partição, uma seleção aleatória de m preditores é escolhido de um total de  $p$ ;
	- $\star$  Na divisão é permitido utilizar somente um desses m preditores.
- Em outras palavras, em cada divisão da árvore, não é permitido para o algoritmo sequer considerar a maioria dos preditores;
- Tipicamente, utilizamos  $m \approx \sqrt{p}$ ;

## Random Forests

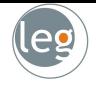

- Suponha que exista um preditor (ou um conjunto) muito forte nos dados de treinamento, juntamente com outros moderadamente fortes;
- Assim, na coleção de *bagged trees*, a maioria (ou todas) as árvores utilizarão os preditores fortes;
- Consequentemente, todas serão muito semelhantes entre si;
- Random Forests força com que diferentes preditores sejam escolhidos (decorrelating the trees). Se  $m = p$ , estaremos no método Bagging;

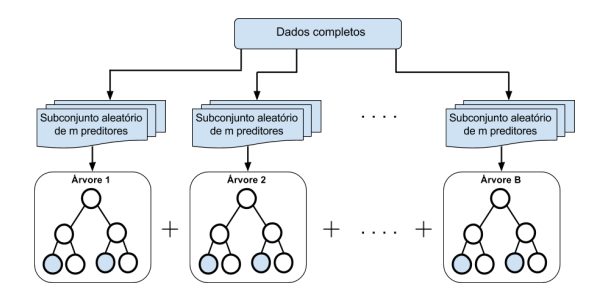

#### Exemplo 1: Heart data set

 $\bullet$  Abaixo, o erro do teste como função de B. A linha tracejada representa o erro utilizando uma árvore somente;

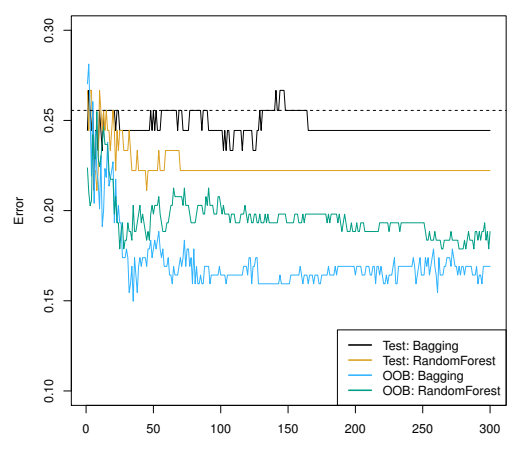

Number of Trees

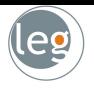

m=p m=p/2  $m = \sqrt{p}$ 

0 100 200 300 400 500

Number of Trees

- Os dados consistem na medida de expressão de 4.718 genes;
- Foram amostrados em tecidos de 349 pacientes;
- Cada paciente possui um marcador qualitativo (de 15 níveis):
	- $\star$  Normal;
	- $\star$  Ou 14 tipos de câncer;
- Utilizamos Random Forests para prever o tipo de câncer baseado nos 500 genes de maior variabilidade nos dados de treino, variando m;

 $0.2$  0.3  $0.4$  0.5<br>1 1

 $0.2$ 

Test Classification Error

est Classification Error  $0.4$  $\frac{3}{2}$ 

A taxa de erro considerando única árvore foi de 45,7%;

# Boosting

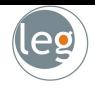

- Boosting é uma abordagem bastante geral, e pode ser aplicada em vários métodos de aprendizagem estatística para regressão e classificação.;
- Vimos em aulas anteriores o Gradient boosting, nesta seção vamos aplicar o método em árvores de decisão;
- Relembre que em bagging:
	- $\star$  Criamos múltiplas cópias dos dados de treino originais (utilizando bootstrap), e ajustamos diferentes árvores de decisão;
	- $\star$  Combinando todas, chegamos em um modelo preditivo.
- I.e., cada árvore é construída independente das outras. Boosting funciona de modo similar, exceto pelo fato delas crescerem sequencialmente;
- A árvore seguinte se baseará nos erros da árvore anterior.

## Boosting para árvore de regressão

- Inicie com  $\hat{h}(x) = 0$  e  $r_i = y_i$ , para todo *i* dos dados de treino;
- Para  $b = 1, 2, \ldots, B$ , repita:
	- $\star$  Ajuste a árvore  $\hat{h}^{b}$  com  $d$  divisões  $(d+1$  *terminal nodes*) para os dados de treino  $(X, r)$ ;
	- $\star$  Atualize  $\hat{h}$  adicionando uma versão da nova árvore:

$$
\hat{h}(x) \leftarrow \hat{h}(x) + \alpha \hat{h}^b(x).
$$

 $\star$  Atualize os resíduos,

$$
r_i \leftarrow r_i - \alpha \hat{h}^b(x_i)
$$

• O modelo de saída fica então,

$$
\hat{h}(x) = \sum_{b=1}^{B} \alpha \hat{h}^{b}(x);
$$

• O pacote gbm (gradient boosted models) lida com uma variedade de problemas de regressão e classificação.

# Boosting para árvore de regressão

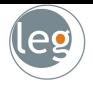

- O parâmetro  $\lambda$  controla a taxa com que o algoritmo aprende (tipicamente são 0,01 ou 0,001).
- Quando muito pequeno, exige que o número de árvores,  $B$ , seja grande;
- Diferentemente de Bagging e Random Forests, Boosting pode superajustar se  $B$  é muito grande. Utilizamos CV para selecionar esta quantidade;
- Muito embora Random Forests e Boosting apresentem excelentes predições, seus resultados podem ser difíceis de se interpretar;
- A seguir, voltaremos ao Gene expression data, a fim de prever pacientes com câncer versus normal;
- Para os dois modelos *boosted* utilizamos  $\lambda = 0, 01$ . A taxa de erro para única árvore é de 24%;

#### Exemplo: Gene expression data

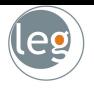

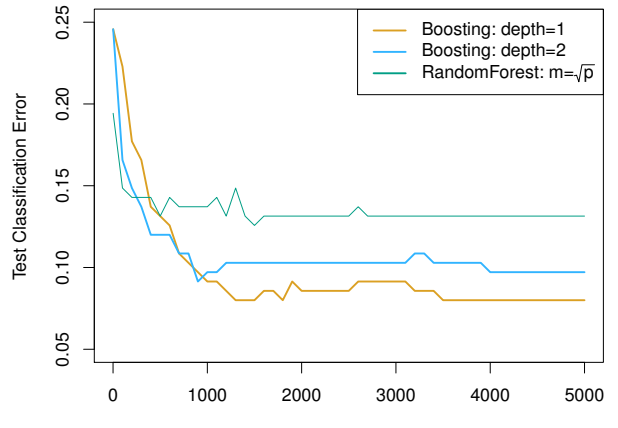

Number of Trees

# Boosting para árvore de classificação

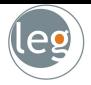

- Não vamos entrar em detalhes sobre esta abordagem. O aluno interessado pode encontrar em Elements of Statistical Learning, capítulo 10.
- A ideia é ponderar os erros para que nas próximas árvores eles tenham maior importância. Em seguida, combinar os classificadores.

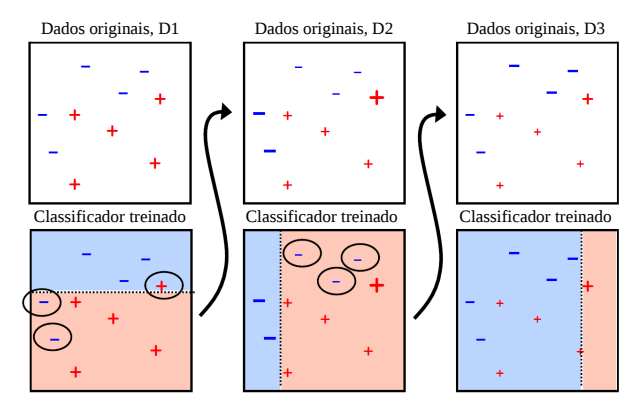